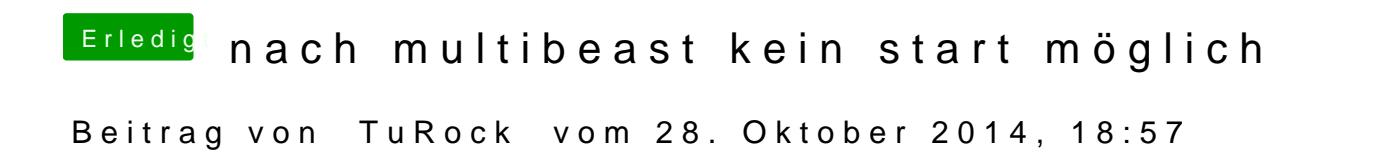

GT 430 funktioniert im Moment noch nicht unter Yosemite, hast du mir mal di